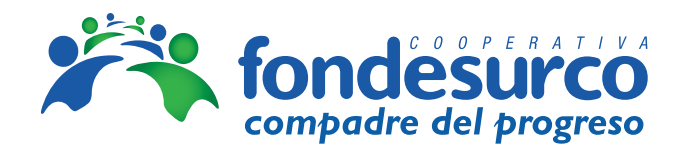

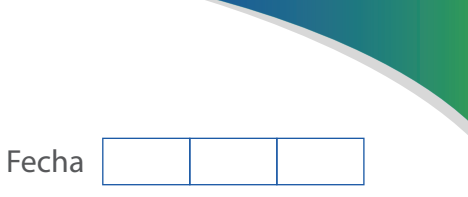

## **SOLICITUD DE APERTURA/TRASLADO DE CTS**

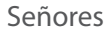

(Nombre del empleador/ Empresa)

De mi especial consideración:

Me es grato saludarlos y a la vez solicitarles, en conformidad con lo dispuesto por el Art. 26 del Texto Único Ordenado del Decreto Legislativo Nro. 650, Ley de Compensación por Tiempo de Servicios (CTS), aprobado mediante D.S. Nro. 001 - 97 - TR, se sirvan realizar:

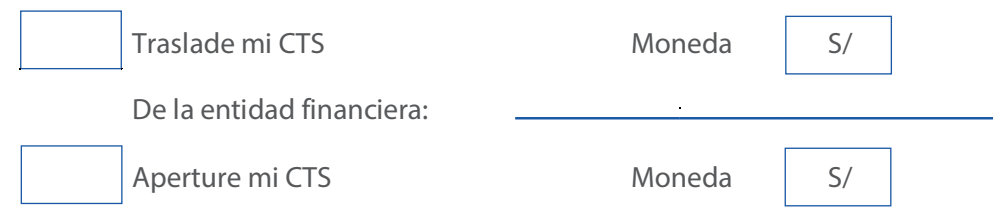

A la Cooperativa de Ahorro y Crédito Fondesurco , ubicada en Arequipa en la Av. República Argentina 326, Arequipa 04001

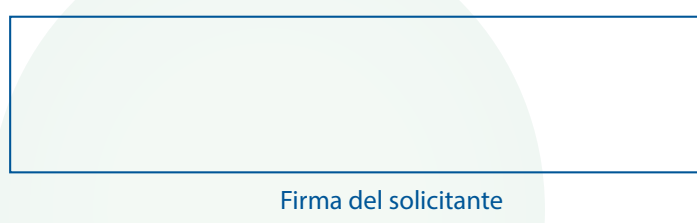

## **DATOS DEL SOLICITANTE:**

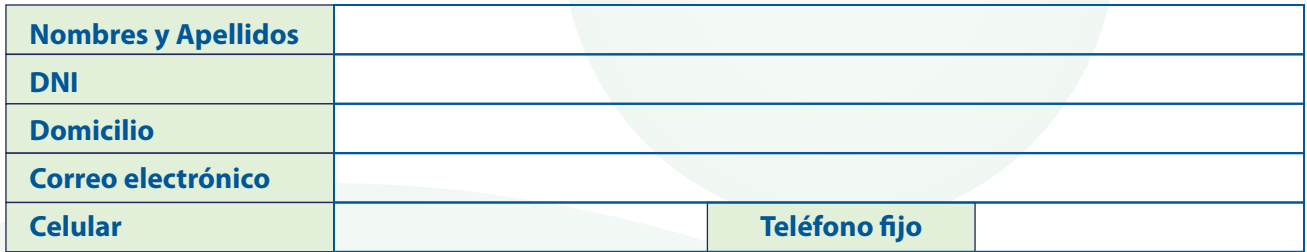

\* Adjuntar copia de DNI

## **DATOS DE LA EMPRESA:**

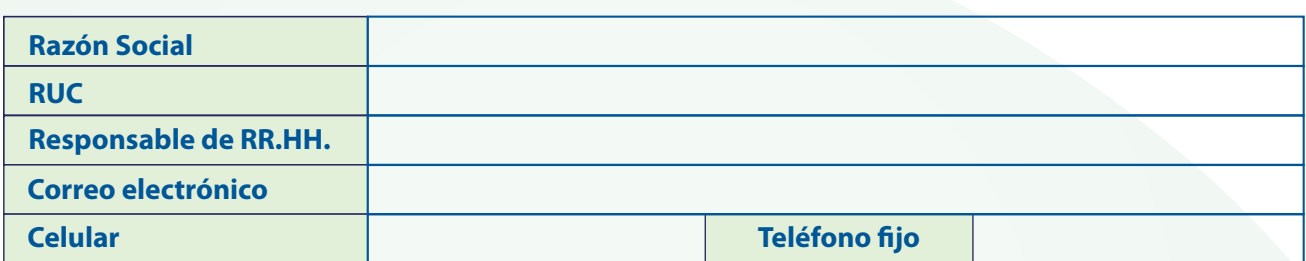

Atentamente,

Mayor información sobre el producto, tarifas y canales, en nuestras oficinas y en nuestra página web: www.fondesurco.pe

**Para Depósitos a cuenta: Emitir Cheque de gerencia**  Cooperativa de ahorro y crédito Fondesurco **Enviar documentación a:** ahorros@fondesurco.org.pe Realizar la consulta para las zonas Arequipa, Moquegua, Lima,Ayacucho, ela de ahorro y crédito Fondesurco<br>RUC: 20600147952